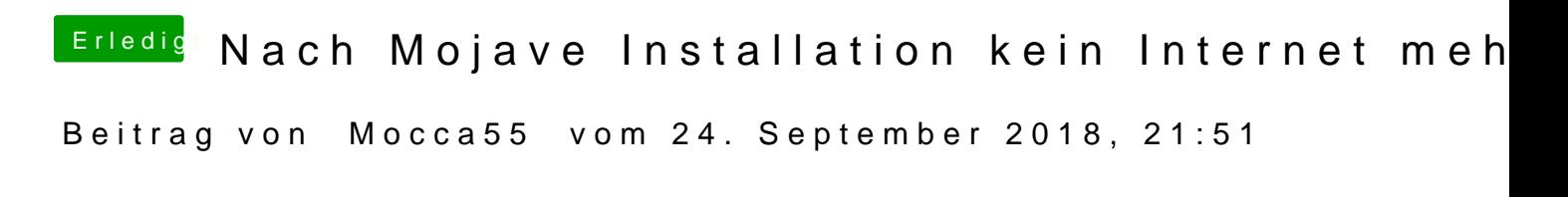

Guten Abend,

falls du eine Atheros Alan Karte hast, in Mojave wurde der Kext entfernt oder High Sierra via Kext utility wieder Installiert werden. Schau mal hier.

[\[Sammelthread\] macOS Mojave 10.14 Developer](https://www.hackintosh-forum.de/index.php/Thread/37617-Sammelthread-macOS-Mojave-10-14-Developer-Beta-Erfahrungen/?postID=420678#post420678) Beta - Erfahrungen

Gruß Mocca55